## *REMATRÍCULA 2021* **ONLINE**

## **Período: 06 a 30 de outubro 2020**

## **Para os estudantes que já estão matriculados em escola estadual em 2020**

# **Como fazer?**

#### **Quem já tem cadastro:**

Você, responsável que já tem cadastro na Secretaria Escolar Digital, pode realizar a atualização de seus dados cadastrais, do estudante e a efetivação da rematrícula 2021 nos canais:

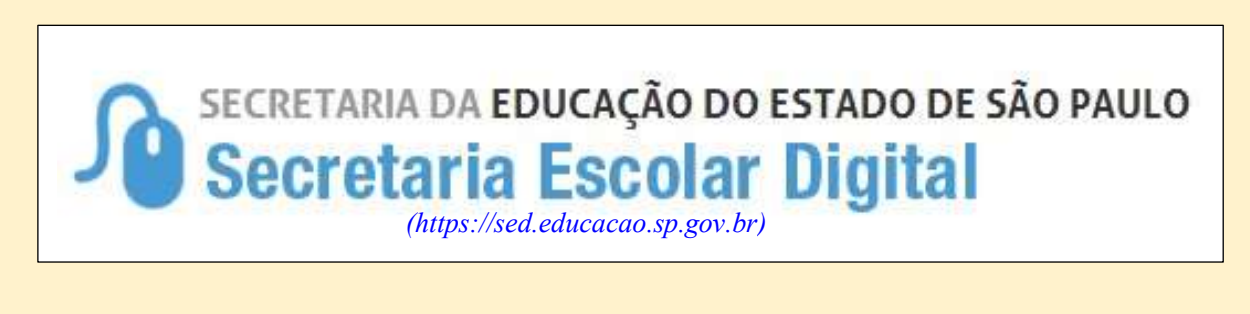

### App Minha Escola **SP**

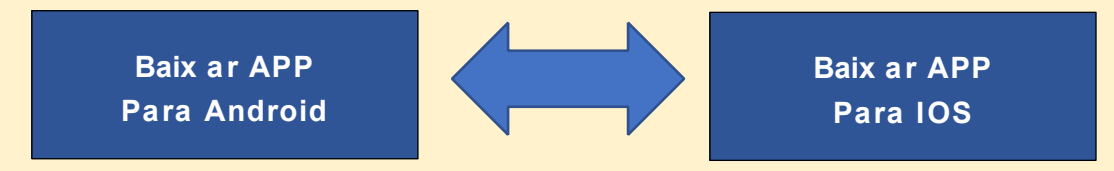

#### **Quem ainda não tem cadastro:**

Você que ainda não tem cadastro na Secretaria Escolar Digital, basta ir até a escola estadual e solicitar na secretaria o cadastramento como responsável para poder efetivar a rematrícula 2021.

Para isso, basta levar o **comprovante atual de endereço, carteirinha de vacinação** do estudante que já está matriculado naquela unidade escolar.

Com a atualização cadastral você terá acesso aos aplicativos e poderá acompanhar informações como: *calendário escolar*, *notas e faltas*, *boletim escolar* e outras comunicações entre a escola e você.

### **Para estudantes matriculados em escola particular ou que não estejam estudando em 2020 no Estado de São Paulo**

Basta ir até a uma escola pública mais próxima e realizar sua inscrição, levando o **comprovante atual de endereço, carteirinha de vacinação** e **RG** ou **certidão de nascimento** do estudante. **Prazo 06 a 30 outubro de 2020**